# Splunk Data Models

What they are, when to use them, and how to use them

David Shpritz Splunk Practice Lead and Senior Consultant Aplura, LLC

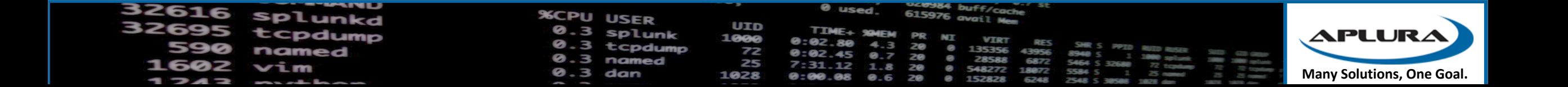

#### Agenda

- Splunk Data Summarization Techniques
- Data Models
- Building Data Models
- Using Data Models

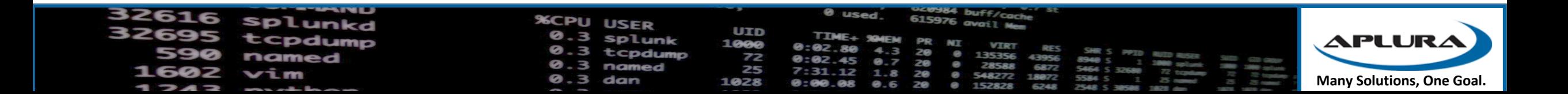

# In the beginning…

Splunk data summarization techniques

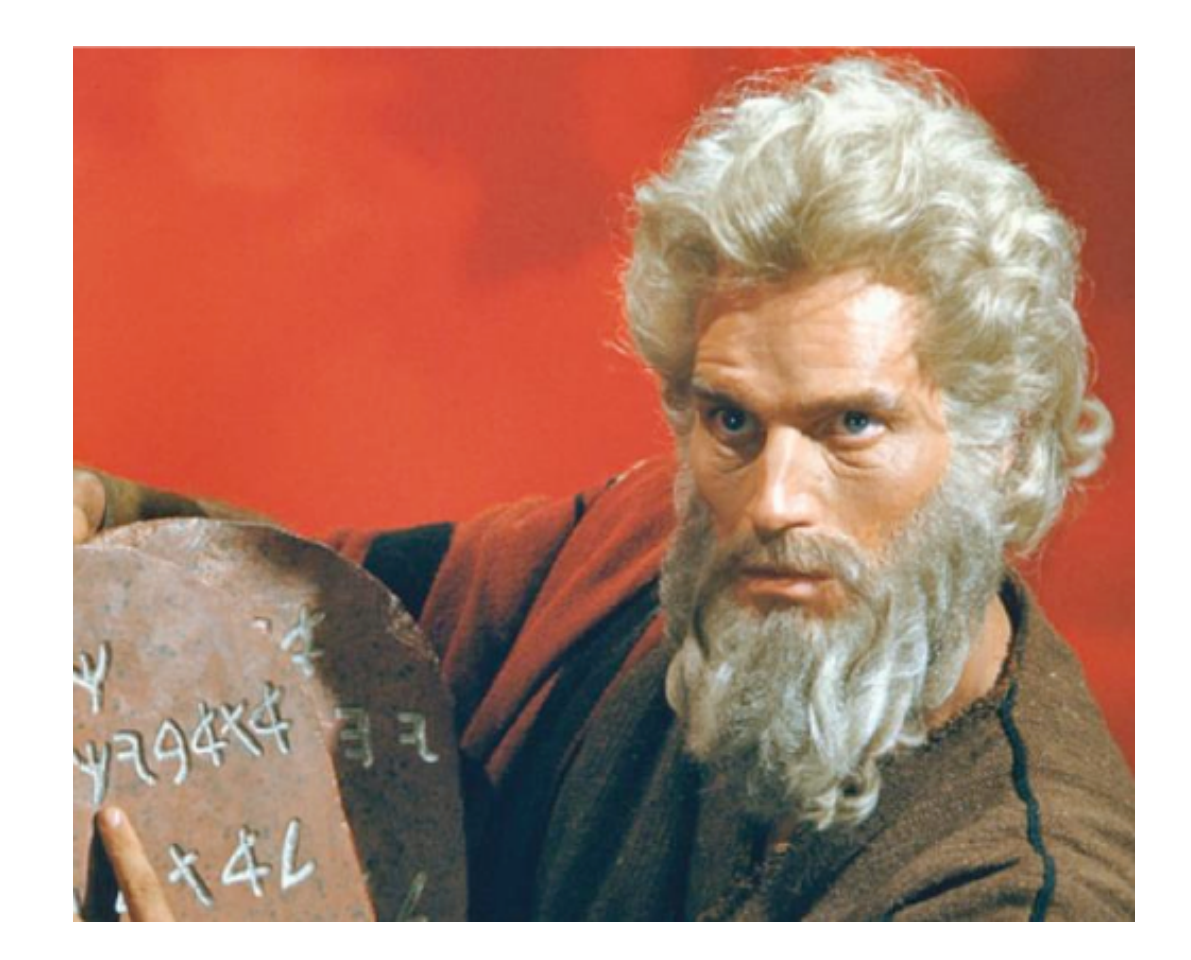

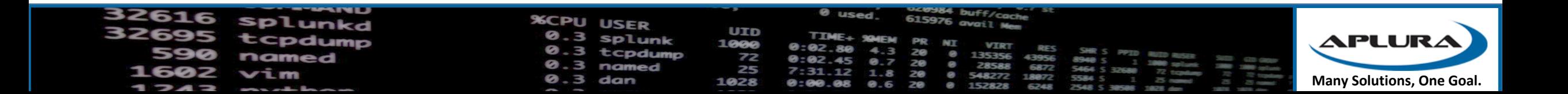

#### The need

- Big data gets, well, big
- Going through all of that data for dashboards is heavy lifting
- For generating reports or dashboards over extended periods of time, it gets even bigger (read: slower)
- Needed a way to make dashboards respond faster, but still allow for the flexibility of Splunk for things like time ranges, as well as keeping data current
- Give newer users the ability to intuitively explore data and generate their own reports

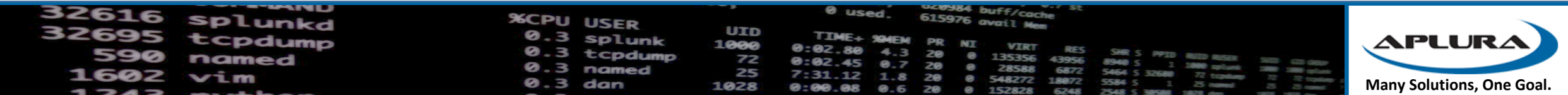

## Ye Olde Fashion Summary Indexing

- Only take the parts of an event that you care about (reduce the volume)
- Put them in a format that is easily parsed (reduce the variety)
- Summarize the data in a manner that lends itself to calculating statistics on later (reduce the velocity)
- Accomplish this by running faster searches over a shorter period of time, to build up an index of summarized data
- This summary index will now take less effort for longer term reporting

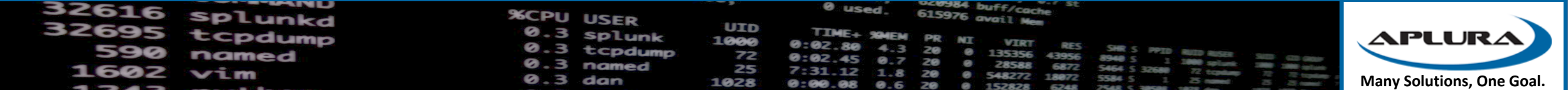

## But there were problems

- Highly dependent on search schedules
- Highly dependent on data arriving on time
- Planning ahead for report time spans
- No access controls to summarized events (only the summary index itself)
- Required running scripts at the command line to fill gaps
- Searches taking longer than the schedule range
- Writing searches for summary indexes is harder for most users

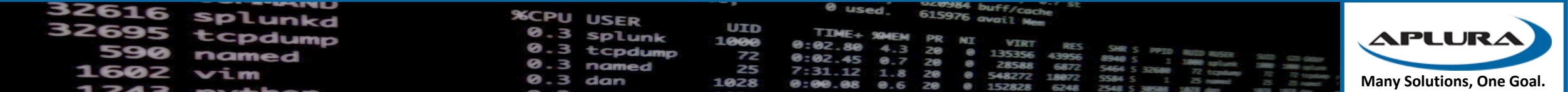

## Solutions

- Report Acceleration
	- Used to accelerate individual reports (when possible)
	- Takes care of its own scheduling
	- Takes care of its own backfill
	- The accelerated results *may* be available to other similar searches
	- Not so good for general dashboarding/reporting without having a lot of them run
	- Still requires know-how to create the original search to accelerate
- Data Model Acceleration …

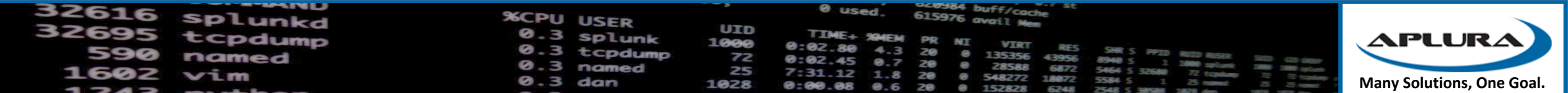

# Data Models

How late-binding schema helps solve the problem

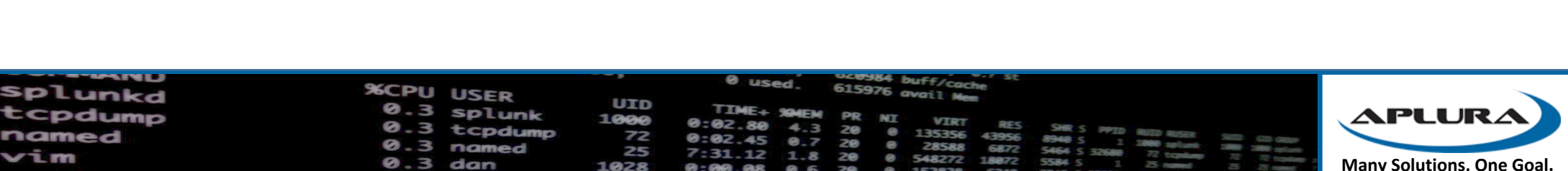

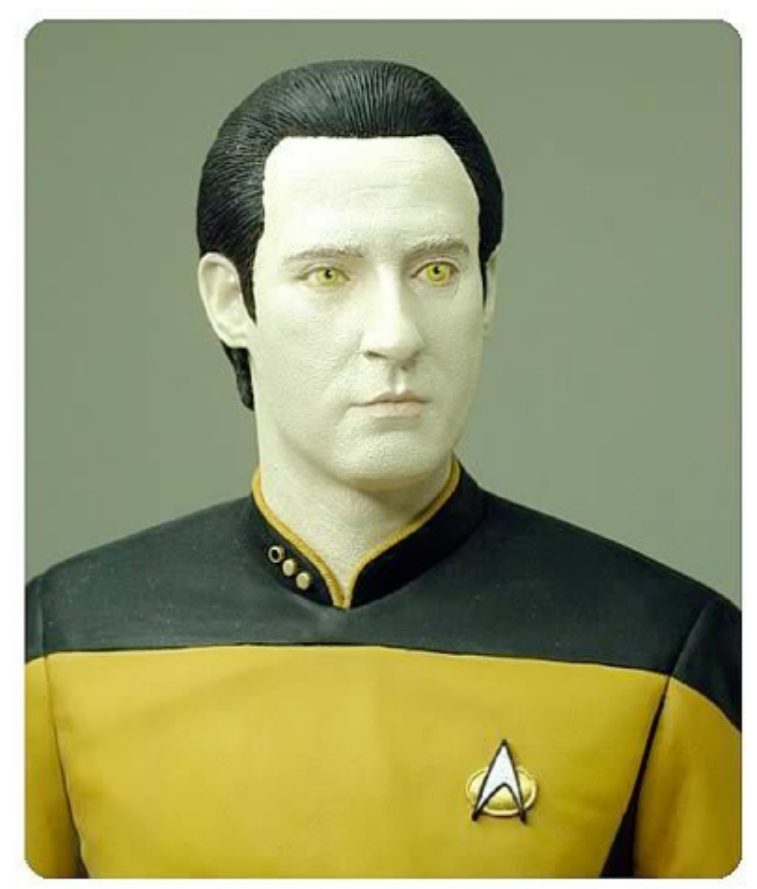

#### How data models solve (some) problems

- Provides summarization of large amounts of data with acceleration
- Can include enrichment of the data along the way
- Allow for ad-hoc acceleration (more on that later)
- Take care of their own scheduling and backfill
- Provide new (and not so new) users ways to explore data with Pivot and Datasets in a more intuitive manner
- Access to data is still limited by the underlying Splunk access controls

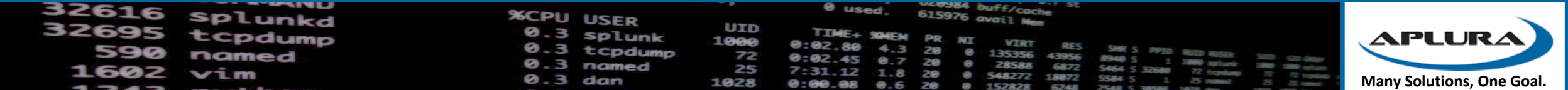

#### Let's talk schemas

- If you know traditional databases, you may know this term
- Defines what makes up the structure of a database
- Traditional databases use early-binding or star schema
- Think "definition on write"
- Splunk uses late-binding or schema-on-read
- Data models help formalize that late-binding schema
- Data model acceleration then turns it to structured data in the "high performance analytics store"

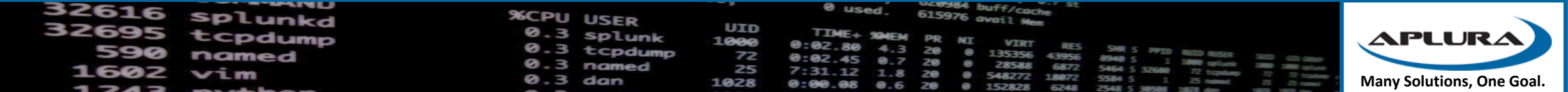

# So what's a data model?

- A data model is made up of one or more datasets
- Datasets represent events, but have a standard set of fields for each event
- There are four types of datasets
	- Event
	- Search
	- Transaction
	- Child

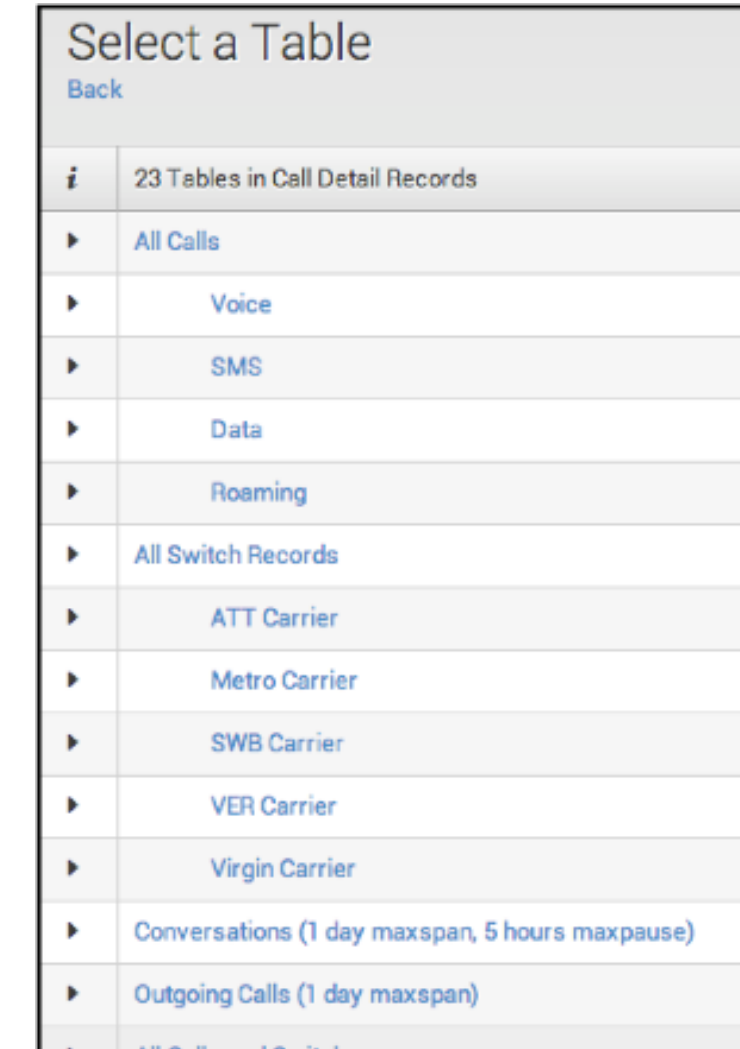

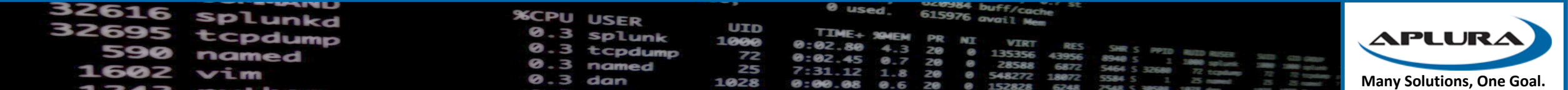

#### Event Datasets

- Most common "in the wild"
- Represent fields in raw events, generated by a generating search command
- If you're familiar, this would be the Splunk search up to the first "|"
- Get the benefit of additional optimizations
- Can be accelerated

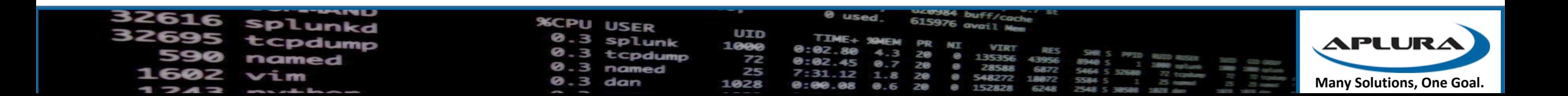

#### Search Datasets

- The base search can have additional fanciness
- For example, transformation to aggregate search results
- The search can be arbitrary
- Can be accelerated in some cases

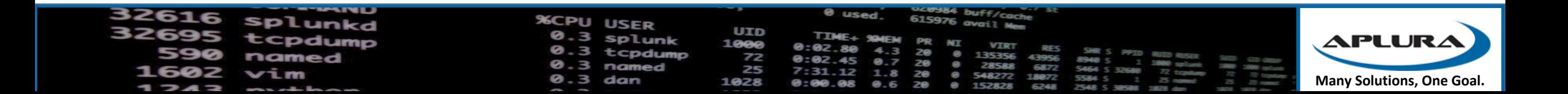

#### Transaction Datasets

- Use other types of datasets to form transactions
- Can't be accelerated

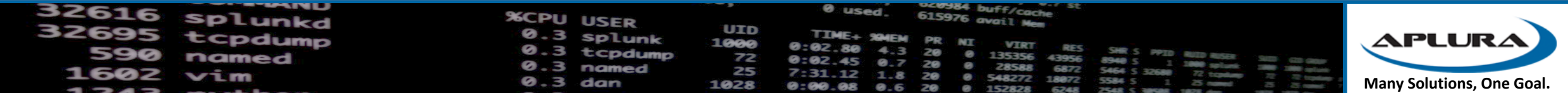

#### Child Datasets

• Apply additional constraints or filtering to their parent datasets

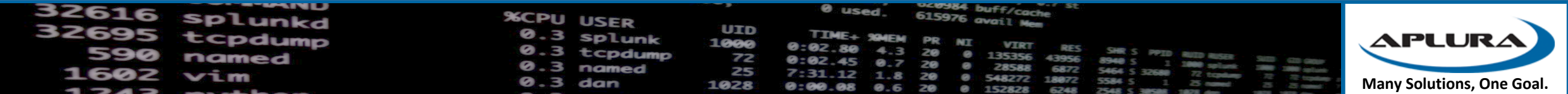

#### When Should I Use Data Models?

- For normalizing data
- For applying additional, often used, evaluations (evals) or lookups to data
- With accelerations, can provide the groundwork for great generalized reporting and dashboarding in your own application

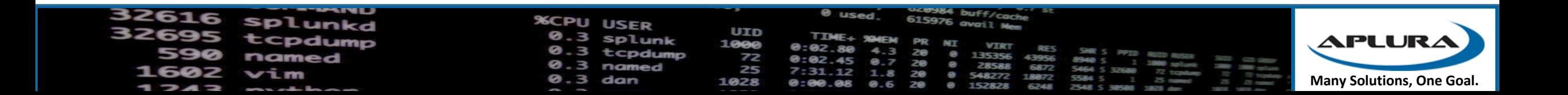

## When Shouldn't I Use Data Models?

- Up-to-the-second (near real-time) results
- Small short searches
- ITSI is an example
- High performance searching (without acceleration)

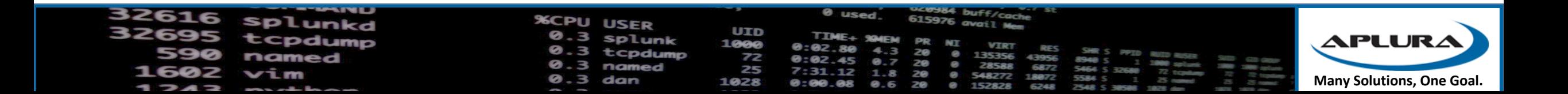

#### A Note on Acceleration

- There are limits
- Trades disk space for speed
	- High cardinality data can dramatically increase this disk space usage
- Generates acceleration summary searches
	- Can be resource intensive
- Once accelerated, you cannot edit a data model
	- Must be de-accelerated (it's a word) for editing, and then regenerated
- Accelerations are tied to the search head(s) generating them
	- This means if you want to use the same data model on multiple search heads, you need to accelerate it on each, using more resources and space

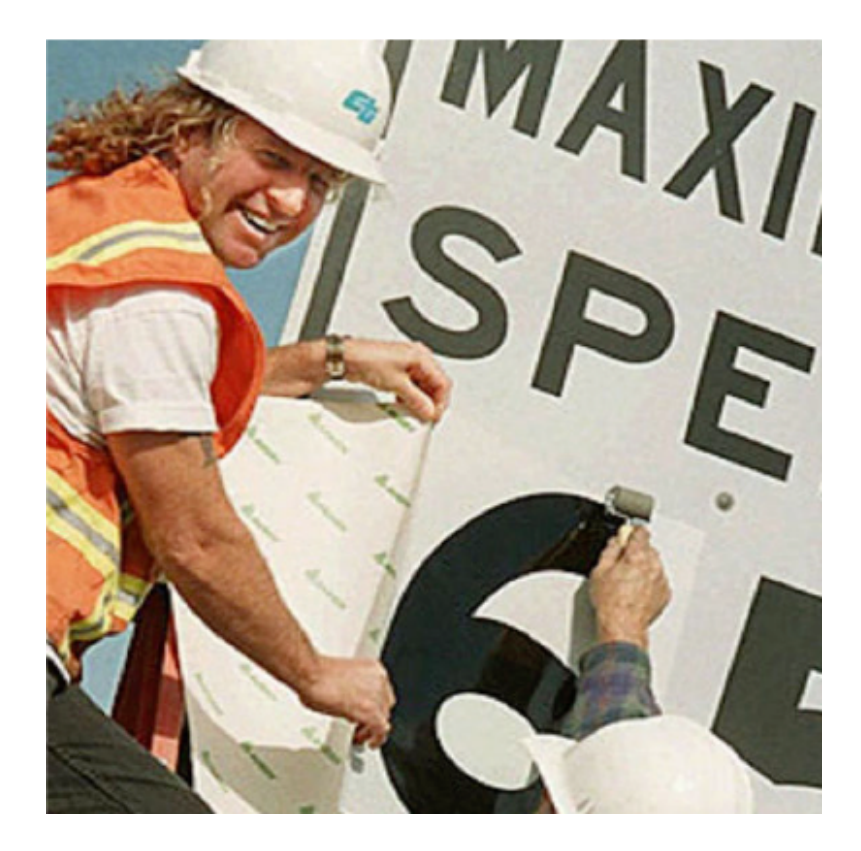

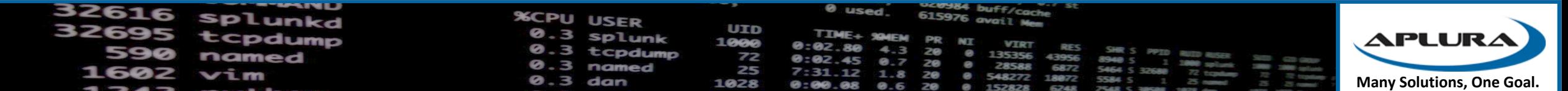

# Building Data Models

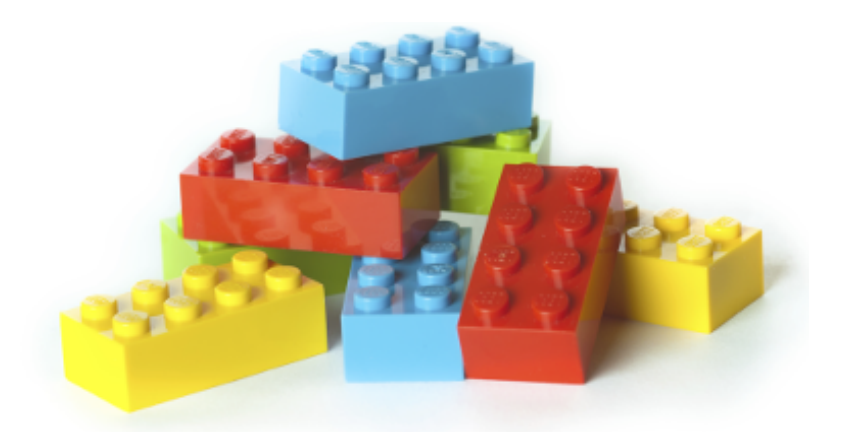

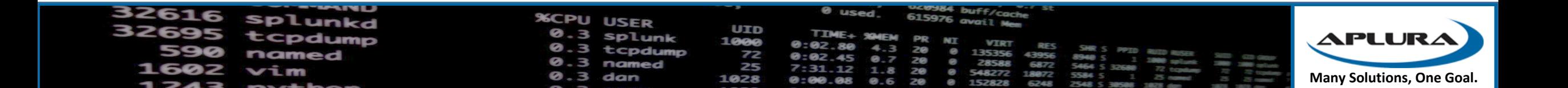

## We're going to talk in abstract terms

- Splunk has a great tutorial <http://docs.splunk.com/Documentation/Splunk/latest/PivotTutorial/>
- And a Cheat Sheet
	- [https://www.splunk.com/blog/2014/02/26/data-model-cheat](https://www.splunk.com/blog/2014/02/26/data-model-cheat-sheet.html)sheet.html

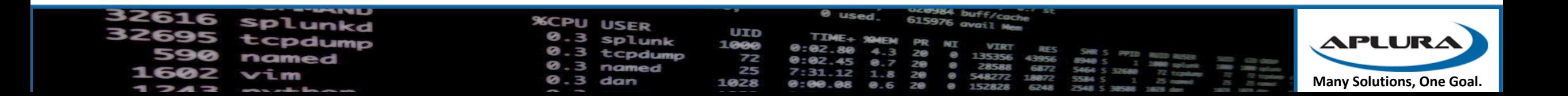

#### You need a good base

- Prep your data
- Check your field extractions to make sure they are as good as possible
- Make your field names meaningful and consistent
	- Look at Splunk's Common Information Model (CIM) for ideas
	- If you need to create and document your own Model for your data
- Work with domain experts

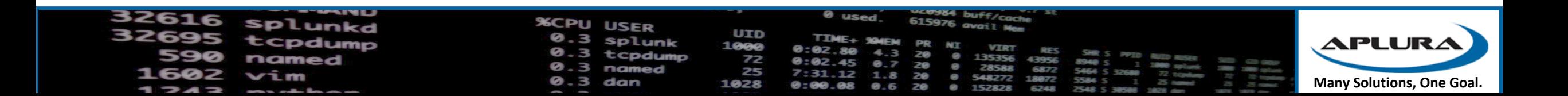

#### Step Back, and think about the problem

- The cheat sheet has great guidance on this
- Look at what questions you need answered
- Look at the noun, verbs, and modifiers of those questions
- What kind of reports do you want to create? Dashboards?
- What parts of the data (events and then fields) would you need to answer those questions?

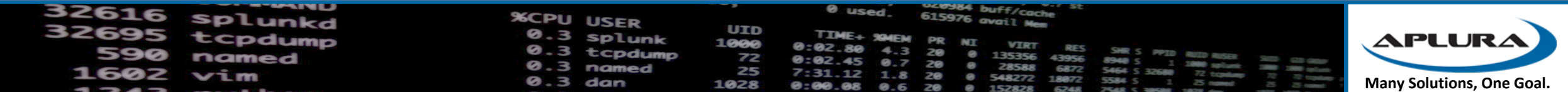

#### Now go to your data

- Ask your friendly Splunk administrator for help if you need it
- Start looking at the data and creating a search that gathers the events you need
- That search will be the root event search
- You may want to encapsulate this search in an eventtype (your admin can help you with that)
- Remember to watch out for high cardinality fields!

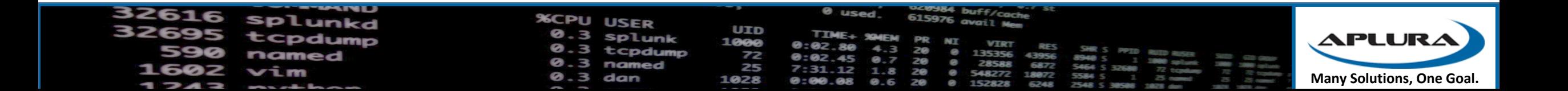

#### About your fields…

- You can use auto-extracted fields
- These are field pulled from the original events
- What if an event doesn't have that field?
- Would you like to replace them with "unknown" or some other value?
- Look at using eval based fields
- Enrich your events using lookups (sorry, that's another talk)

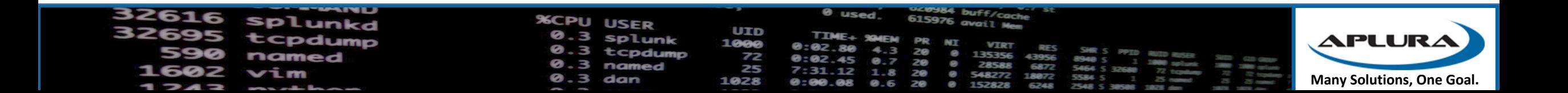

# Using Data Models

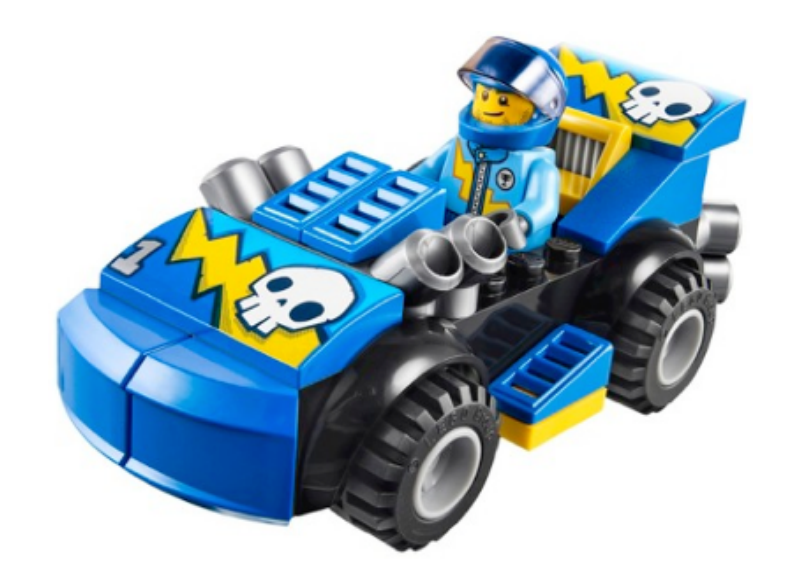

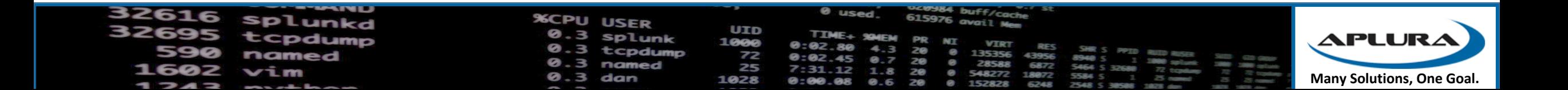

# Using Splunk's GUI

- Splunk provides different ways of looking at your data
- Datasets
- Pivot

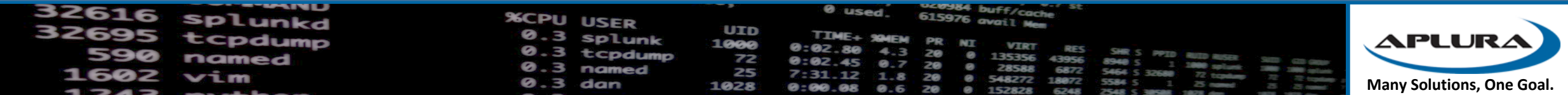

#### Datasets

• Available in the Search and Reporting app in Splunk

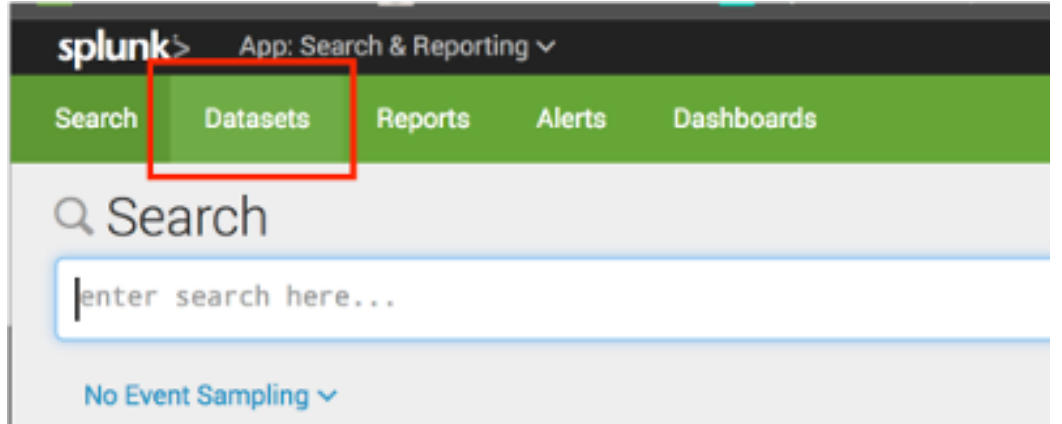

- An extended version with more functionality for creating "tables" is available on Splunkbase
- Lets you look at what data is in a datamodel, including getting some summaries of the field values
- Datasets aren't limited to datamodels, lookups are datasets as well
- Leads you to opening the dataset in the Pivot interface or Search

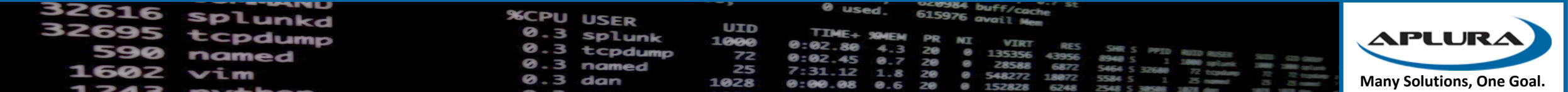

#### Pivot

- Available from the Dataset explorer, or the Datamodels settings page
- Pivot lets you aggregate datasets
- You can then use these to easily create graphs and charts for inclusion in reports or dashboards

#### Search & Reporting More Info  $\vee$ Explore  $\sim$ Manage  $\vee$ **Visualize with Pivot Investigate in Search**

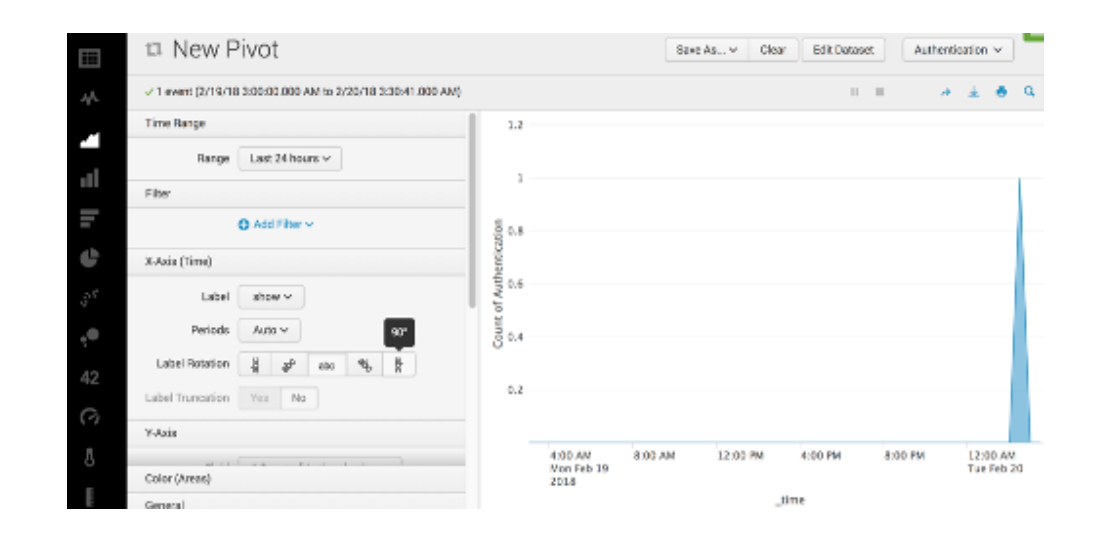

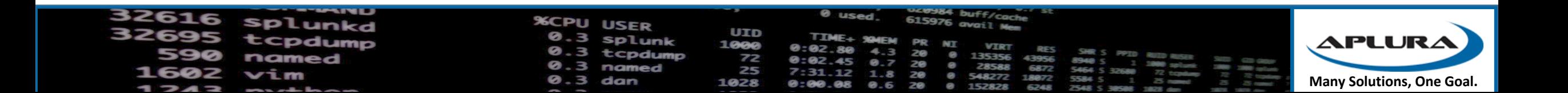

# Using Splunk Commands

- datamodel
- from
- pivot
- tstats

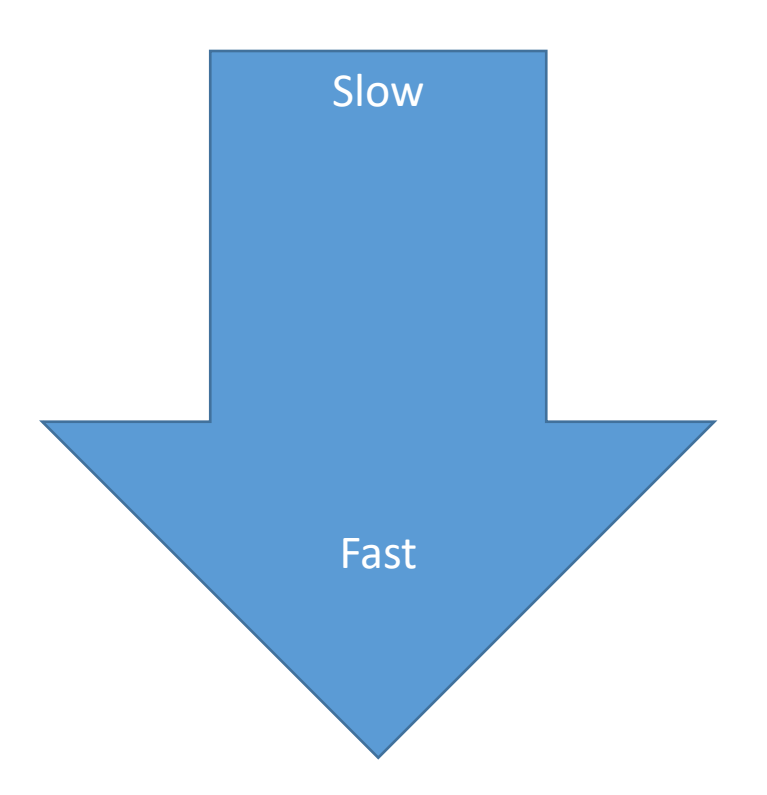

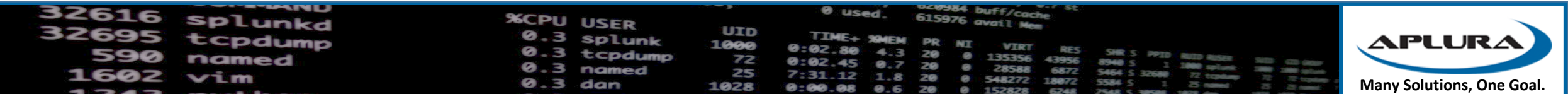

#### The datamodel Command

- Can be used to view the JSON definition of the data model
- Usually used with the "search" option to gather events
- Works against raw data (non-accelerated)
- Returns all of the fields in the events, including the datamodel fields, prepended with their dataset title

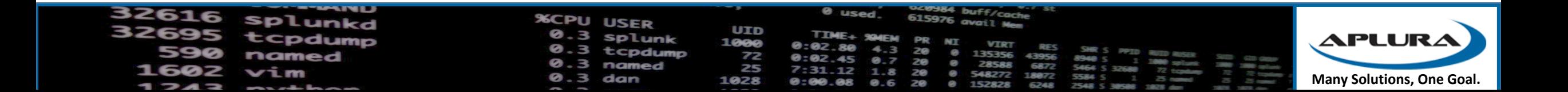

## The from Command

- Also used against raw data
- Performs a little better
- Returns all fields, but does not prepend the dataset name
- Can be used against other dataset types, such as lookups

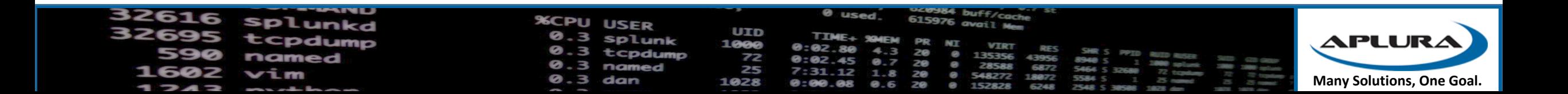

#### The pivot command

- More complex, mostly used by searches generated by the Pivot interface
- Has tons of options
- I've never seen one written by hand

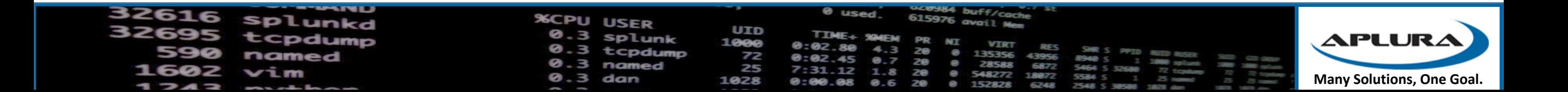

#### The tstats Command

- SQL-like syntax
- Takes some getting used to
- Works against raw and accelerated events
- Can be limited to only use accelerated data by using the summariesonly flag
- Many Splunk apps which may give you example searches
- Can be used against index-time fields

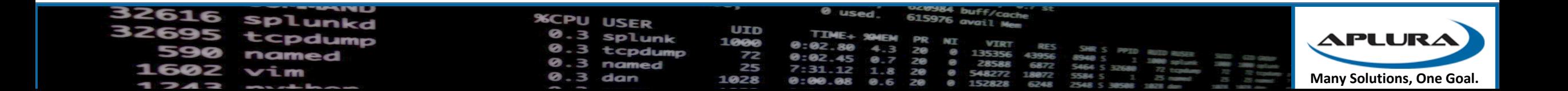

# In Summary (ha ha ha)

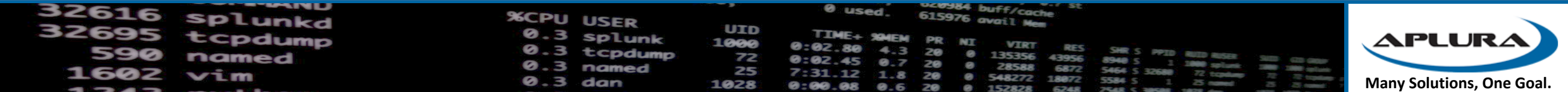

#### Key Points

- Splunk has a few different acceleration techniques
- Data models can be useful for exploring data, even when not accelerated
- Data models can be useful for general reporting, when accelerated, even against large amounts of data. The price is resource usage
- Data models can provide beginners with a way to start working with data, but the building of the data model must be on a good base
- Splunk provides different interfaces and commands for using data models

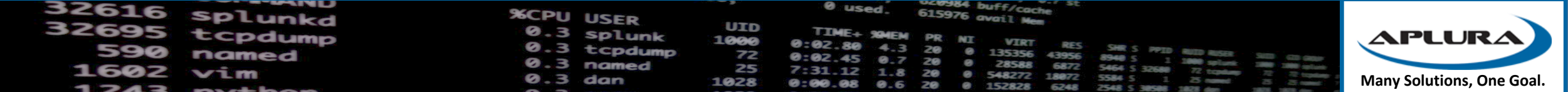

#### Additional Resources

- Data Model and Pivot Tutorial <http://docs.splunk.com/Documentation/Splunk/7.0.2/PivotTutorial/WelcometothePivotTutorial>
- About data models from the Knowledge Manager Manual <http://docs.splunk.com/Documentation/Splunk/7.0.2/Knowledge/Aboutdatamodels>
- Accelerate data models from the Knowledge Manager Manual <http://docs.splunk.com/Documentation/Splunk/7.0.2/Knowledge/Acceleratedatamodels>
- Pivot Manual <http://docs.splunk.com/Documentation/Splunk/7.0.2/Pivot/IntroductiontoPivot>
- Using Data Models presentation [https://conf.splunk.com/session/2014/conf2014\\_DavidClawson\\_Splunk\\_WhatsNew.pdf](https://conf.splunk.com/session/2014/conf2014_DavidClawson_Splunk_WhatsNew.pdf)
- Using Data Sets <https://conf.splunk.com/files/2017/slides/using-datasets-for-easier-data-exploration-preparation-and-analysis.pdf>
- Speed Up Your Searches <https://conf.splunk.com/files/2017/slides/speed-up-your-searches.pdf>
- From raw to tstats <https://conf.splunk.com/files/2016/slides/how-to-scale-from-raw-to-tstats.pdf>
- Searching FAST: How to Start Using tstats and Other Acceleration Techniques<br><http://conf.splunk.com/files/2017/slides/searching-fast-how-to-start-using-tstats-and-other-acceleration-techniques.pdf>
- Lesser Known Search Commands <http://conf.splunk.com/files/2017/slides/lesser-known-search-commands.pdf>
- Answers <http://answers.splunk.com/>
- Docs <http://docs.splunk.com/Documentation>
- Baltimore Area User Group <https://usergroups.splunk.com/group/baltimore-splunk-user-group.html>
- Slack Signup <http://splk.it/slack>

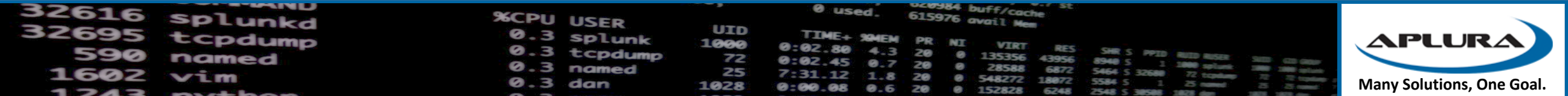